## **CREER VOTRE IDENTIFIANT APPLE - VIA PC**

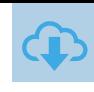

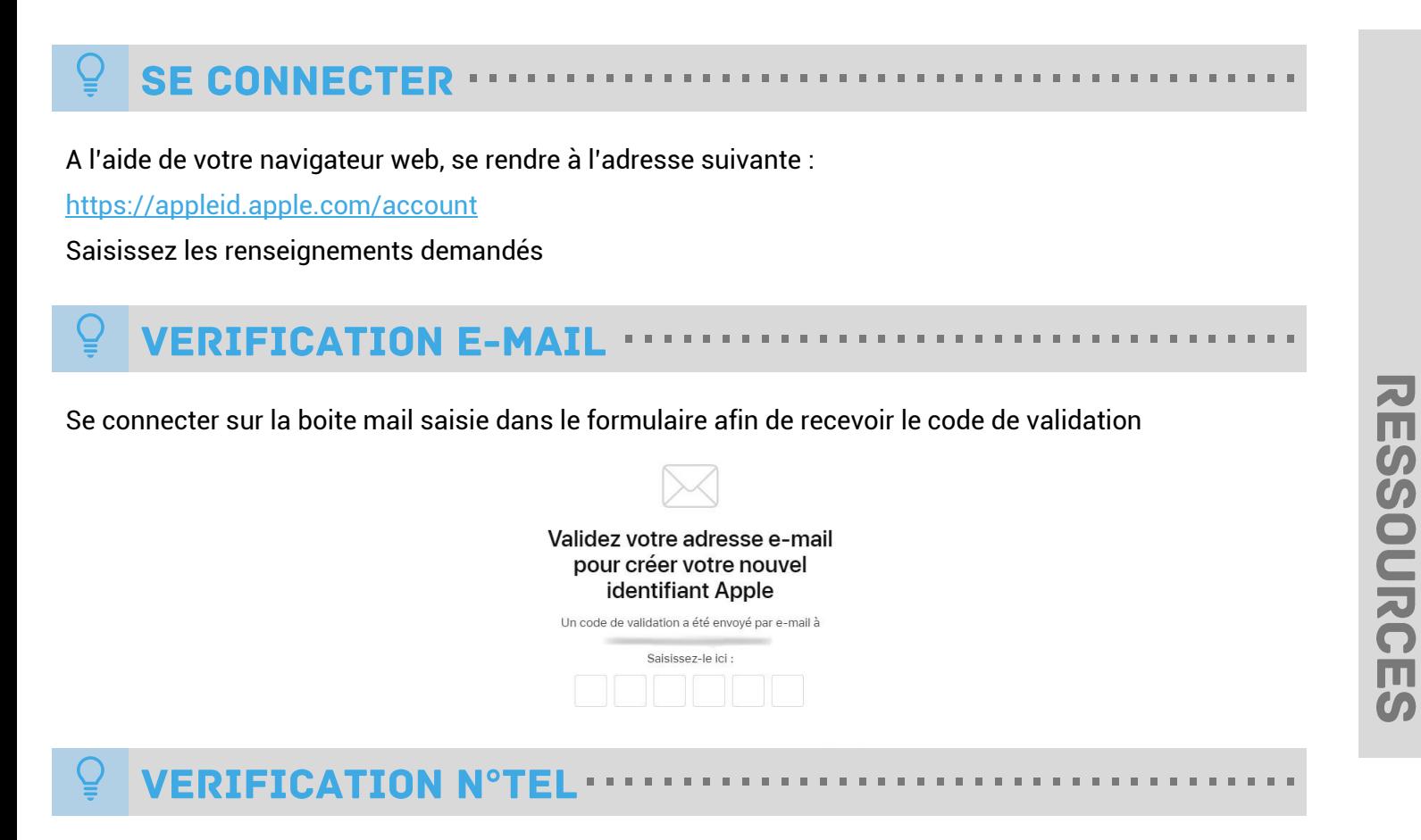

Se munir de son téléphone afin de récupérer par SMS le code de de validation du N° de téléphone saisi

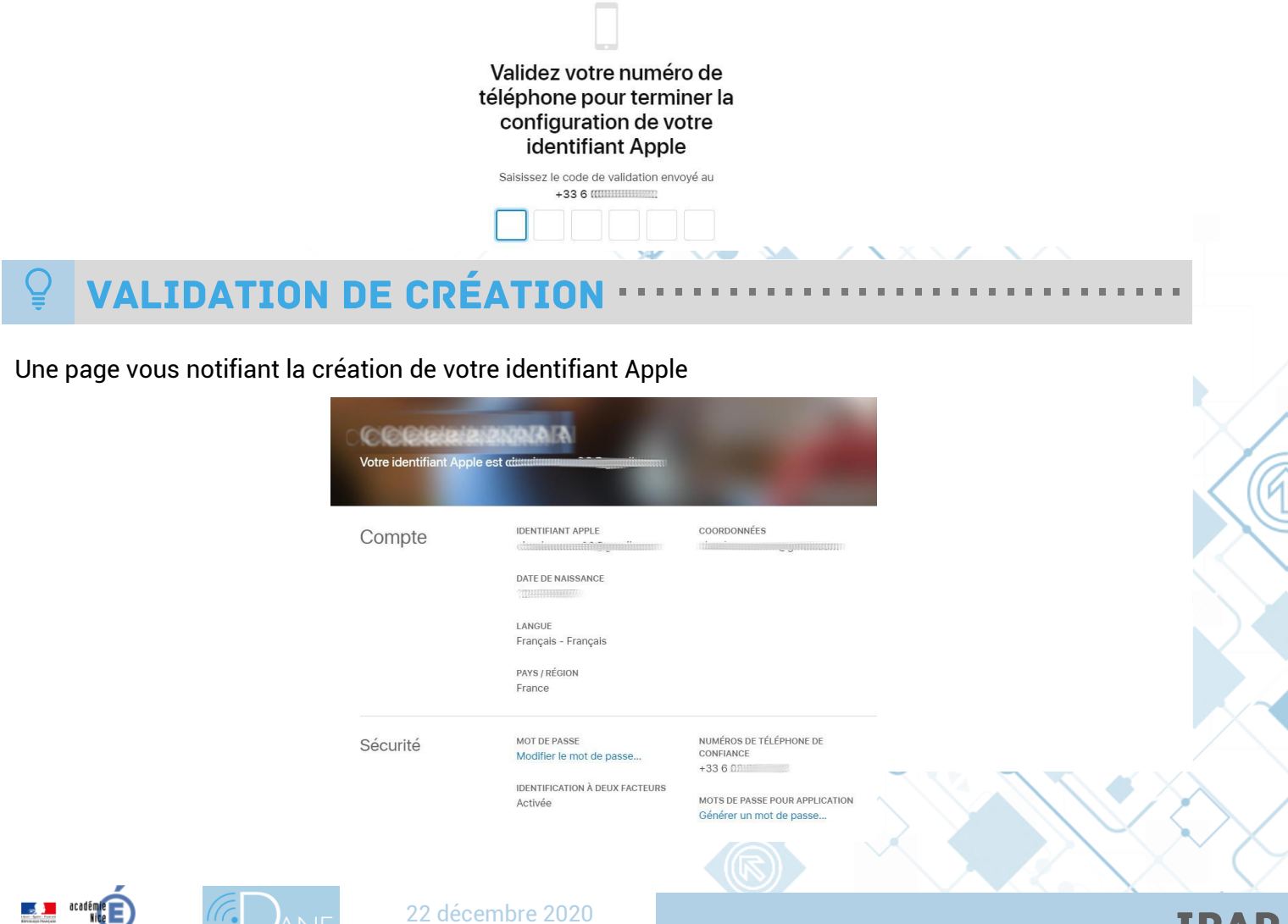